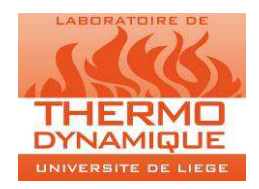

UNIVERSITÉ DE LIÈGE FACULTÉ DES SCIENCES APPLIQUÉES DÉPARTEMENT D'AÉROSPATIALE ET MÉCANIQUE LABORATOIRE DE THERMODYNAMIQUE

# **ProCEBaR Model v1.1**

User guide

**S. GENDEBIEN, E. GEORGES, S. BERTAGNOLIO, V. LEMORT**

**March 2015** 

## **1 Description of the file**

The file is composed of several sheets:

- the *"user"* sheet
- the *"calculation"* sheet
- the *"freestanding"* sheet
- the *"semi-detached"* sheet
- the *"terraced"* sheet

the so-called *« type of building »* sheets

- the *"apartment"* sheet
- $-$  101, 102, ... 403, 404,  $\longrightarrow$  the *« building geometry*» sheets
- Mean T

The structure of the *"freestanding"*, *"semi-detached"*, *"terraced"* and *"apartment"* sheets is the same. In the rest of the report, the nomenclature *"type of building"* sheet will be used. The same remark can be enounced for the sheet 101 to 404. Each of those sheets contains the geometry characteristics of each type of investigated housing.

#### **1.1 The "user" sheet**

The *"user"* sheet is divided into two parts:

- The *"user data "* part,
- The *"typical data"* part.

The *"user data"* part allows the user to adjust the value of the construction, the demolition, the light renovation and the heavy renovation rates. The user can also adjust the new dwellings repartition per type of building and the new dwellings repartition per type of energy vector.

Global penetration rates of new HVAC technologies such as heat pump, μCHP, district heating and PV and solar collectors.

Figure 1 shows the "user data" part of the user sheet:

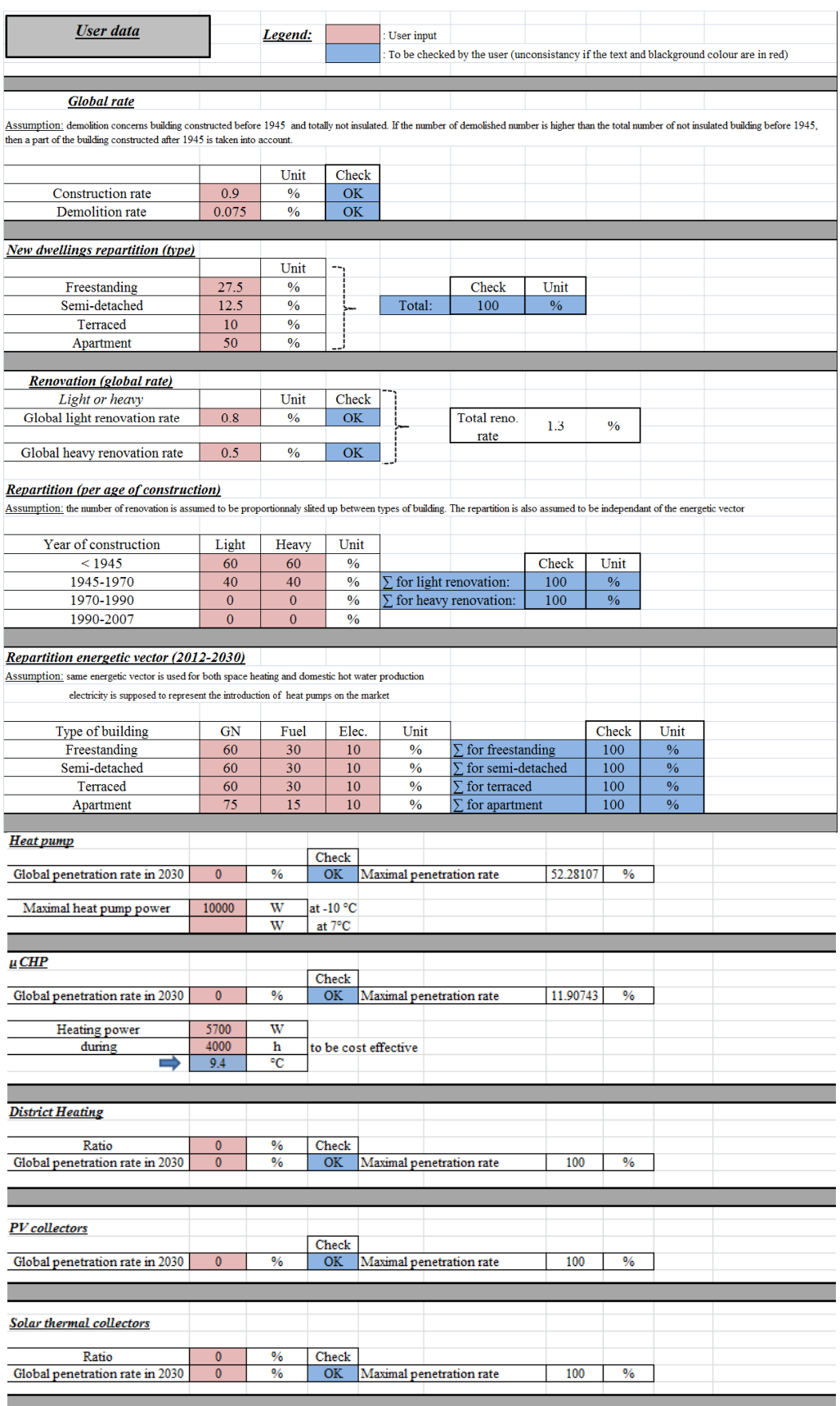

**Figure 1: User data part of the user sheet** 

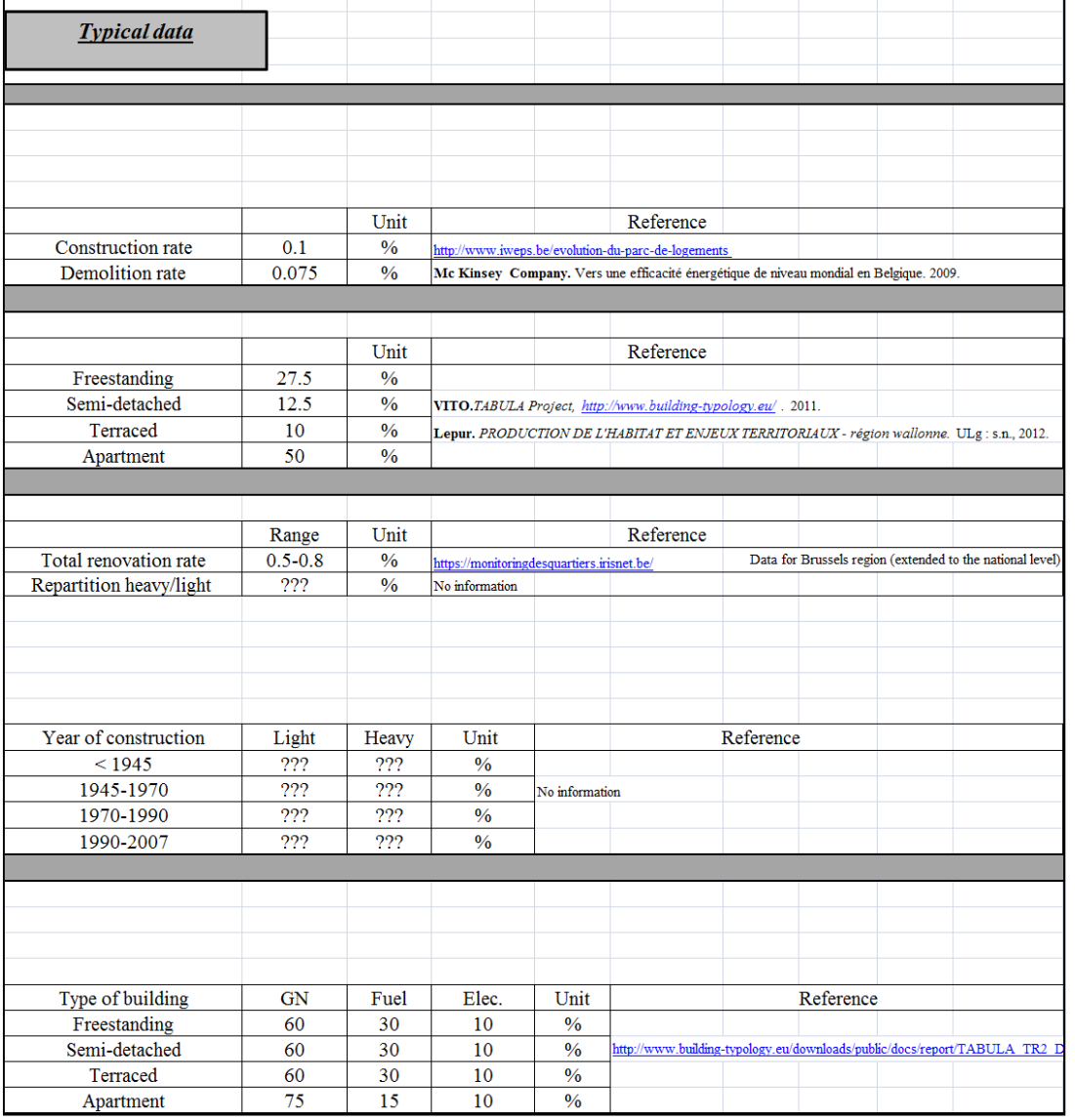

As shown in Figure 2, the "typical data" part gives rate values commonly given in the literature. Used references are also specified in the sheet.

**Figure 2: "Typical" data part of the user sheet** 

## **1.2 The "calculation" sheet**

The aim of the "calculation" sheet is to determine values that could be incorporated to the new tree structure and/or to be used to carry out intermediate calculus. As example, the total amount of demolished, constructed and refurbished buildings during the "2012-2030" period. These values are determined for each year from 2012 to 2030 in the calculation sheet. Users are not supposed to modify any content of this sheet.

| <b>Evolution</b> |                         |                                |                                        |                     |                            |                            |                         |
|------------------|-------------------------|--------------------------------|----------------------------------------|---------------------|----------------------------|----------------------------|-------------------------|
| Year             | <b>New</b><br>dwellings | <b>Demolished</b><br>dwellings | <b>Total</b><br>number of<br>dwellings | Heavy<br>renovation | <b>Light</b><br>renovation | <b>Total</b><br>renovation |                         |
|                  |                         |                                |                                        |                     |                            |                            |                         |
| 2013             | 0.009                   | 0.00075                        | 1.00825                                | 0.005               | 0.008                      | 0.013                      |                         |
| 2014             | 0.00907425              | 0.000756187                    | 1.016568063                            | 0.00504125          | 0.008066                   | 0.01310725                 |                         |
| 2015             | 0.009149113             | 0.000762426                    | 1.024954749                            | 0.00508284          | 0.008132545                | 0.01321538                 |                         |
| 2016             | 0.009224593             | 0.000768716                    | 1.033410626                            | 0.005124774         | 0.008199638                | 0.01332441                 |                         |
| 2017             | 0.009300696             | 0.000775058                    | 1.041936263                            | 0.005167053         | 0.008267285                | 0.01343434                 |                         |
| 2018             | 0.009377426             | 0.000781452                    | 1.050532238                            | 0.005209681         | 0.00833549                 | 0.01354517                 | <b>Used formula</b>     |
| 2019             | 0.00945479              | 0.000787899                    | 1.059199128                            | 0.005252661         | 0.008404258                | 0.01365692                 | C t=C $0^*(1+i)$ ^t     |
| 2020             | 0.009532792             | 0.000794399                    | 1.067937521                            | 0.005295996         | 0.008473593                | 0.01376959                 | with                    |
| 2021             | 0.009611438             | 0.000800953                    | 1.076748006                            | 0.005339688         | 0.0085435                  | 0.01388319                 | $C_0 =$                 |
| 2022             | 0.009690732             | 0.000807561                    | 1.085631177                            | 0.00538374          | 0.008613984                | 0.01399772                 | 1                       |
| 2023             | 0.009770681             | 0.000814223                    | 1.094587634                            | 0.005428156         | 0.008685049                | 0.01411321                 |                         |
| 2024             | 0.009851289             | 0.000820941                    | 1.103617982                            | 0.005472938         | 0.008756701                | 0.01422964                 |                         |
| 2025             | 0.009932562             | 0.000827713                    | 1.11272283                             | 0.00551809          | 0.008828944                | 0.01434703                 |                         |
| 2026             | 0.010014505             | 0.000834542                    | 1.121902794                            | 0.005563614         | 0.008901783                | 0.0144654                  |                         |
| 2027             | 0.010097125             | 0.000841427                    | 1.131158492                            | 0.005609514         | 0.008975222                | 0.01458474                 |                         |
| 2028             | 0.010180426             | 0.000848369                    | 1.140490549                            | 0.005655792         | 0.009049268                | 0.01470506                 |                         |
| 2029             | 0.010264415             | 0.000855368                    | 1.149899596                            | 0.005702453         | 0.009123924                | 0.01482638                 | <b>Check</b>            |
| 2030             | 0.010349096             | 0.000862425                    | 1.159386268                            | 0.005749498         | 0.009199197                | 0.01494869                 | Total - (light + heavy) |
| Σ                | 0.173875929             | 0.014489661                    |                                        | 0.096597738         | 0.154556381                | 0.25115412                 | 0                       |

**Figure 3: New, demolished, lightly refurbished and heavy refurbished dwellings evolution** 

#### **1.3 The "type of building" sheet**

As already specified, a **sheet is dedicated to each type of building:** freestanding, semidetached, terraced and apartment. Each sheet contains, for each type of building for the different time periods and insulation levels described in the paper:

- the "occurrence": the respective share of each building type in the whole building stock for year 2012, 2030 and for different scenarios of penetration of HVAC components.
- The corresponding geometry reference number.
- the constructive characteristics of the building envelope (U values, thermal capacitance,…)
- the type of energy source used for space heating and domestic hot water.
- the rated heating capacity for design outdoor conditions and heating demand for average Belgian year.

#### **1.4 The "building geometry" sheets**

Sheets "101" to "404" contains the geometry characteristics dedicated to each type of building investigated. The codes related to each building are given in Table 1:

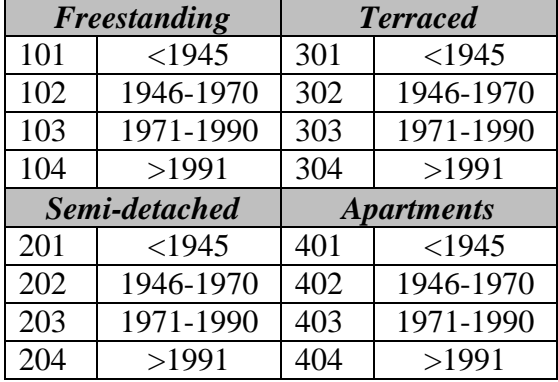

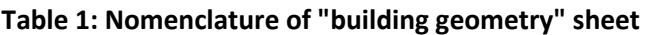

An example of such sheet is given in Figure 4. Each building is divided in 6 zones: life, night, kitchen, bathroom, unheated and corridor. For each zone of the building, the walls, windows and floors areas are provided in the sheet.

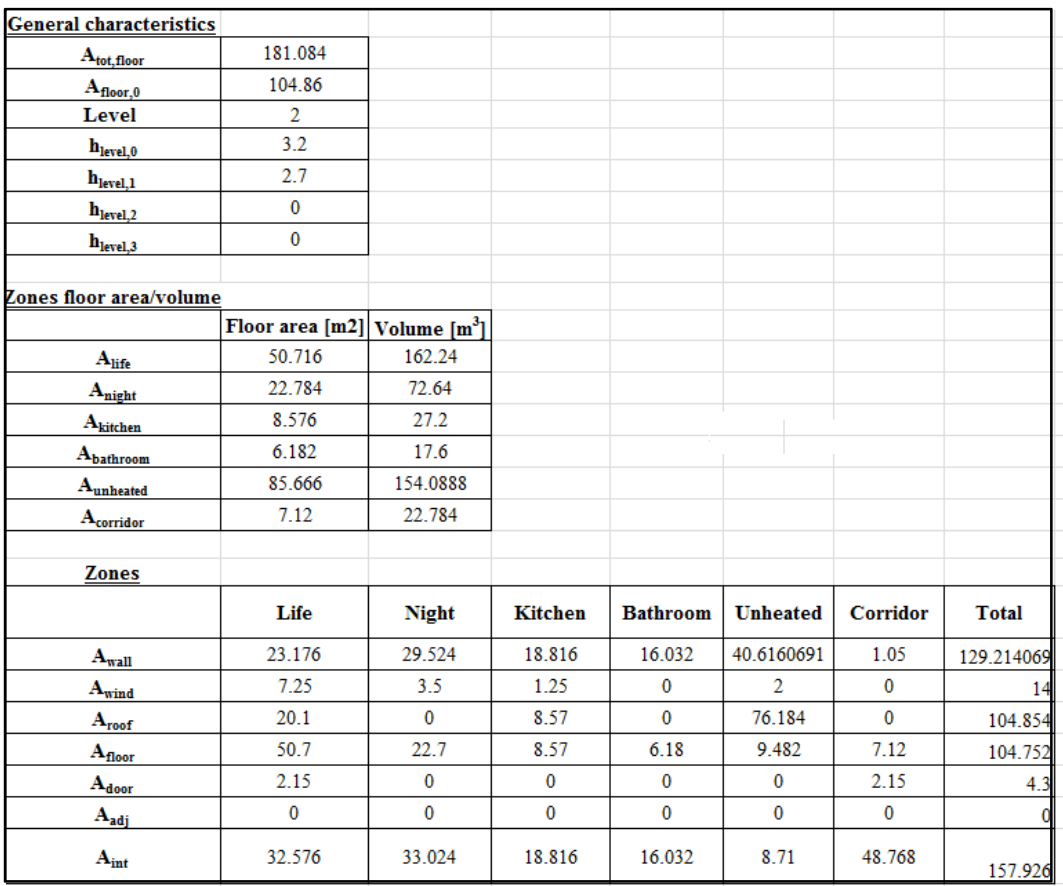

#### **Figure 4: Building geometry sheet (sheet 101)**

#### **1.5 "Mean T" sheet**

The "Mean T" sheet contains the hourly temperature sorted in ascending order for a typical Belgian year. This sheet is mainly used for the determination of the µCHP implementation.

# **2 Introduction of new HVAC technologies**

This part of the user guide focuses on the introduction of new HVAC technologies in the tree structure of 2030. The same methodology is applied for each technology:

- The first step consists in determining the **maximum global rate** that could be implemented by the user, based on the identification of the buildings for which the technologies could be installed ;
- The second step consists in the **repartition of this new technology** in the tree structure.

#### **2.1 Heat pumps**

For a given maximal heat pump power in design conditions (-10°C outdoor temperature and indoor temperature of 20°C) which can be manually adjusted, the user interface indicates the maximum penetration rate in 2030 (Figure 5). Then, the user can choose a global penetration rate inferior or equal to the determined maximal penetration rate.

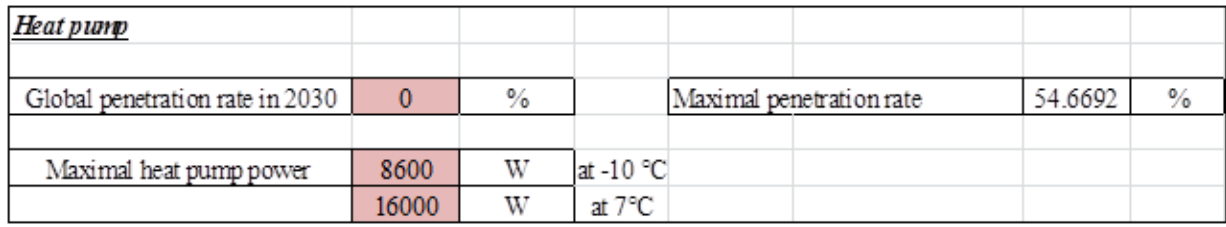

#### **Figure 5: Heat pump implementation (user sheet)**

#### **2.2 µCHP**

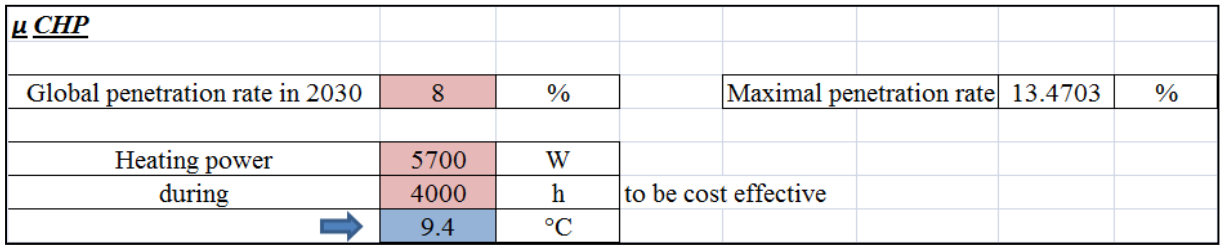

#### **Figure 6: µCHP implementation (user sheet)**

In the example shown in Figure 6, the temperature in blue corresponds to the  $4000<sup>th</sup>$ temperature of a typical Belgian year when sorted in ascending order (see section 1.5).

The user can adjust the number of hours for the unit to be cost effective for a heating power also specified by the user (5700W in the example of Figure 6). The maximal penetration rate is directly determined from this two values. Determination if a specific building could be powered by a µCHP is made by realizing a stationary balance taking into account the overall heat transfer coefficient of the building (AU), the air change rate (ach) and the DHW required power (assumed to be equal to 2500W).

## **2.3 District heating implementation**

Identification of the maximal global rate is directly deduced from the global rates introduced by the user for the heat pump and  $\mu$ -CHP cases.

#### **2.4 Photovoltaic collectors**

The penetration rate of photovoltaic collectors can be introduced independently from the other technologies and is homogeneously distributed among the building stock.

#### **2.5 Solar thermal collectors**

For houses equipped with a  $\mu$ -CHP system, because of the size of the storage tank installed, it was chosen not to add solar thermal collectors. Otherwise, such collectors can be coupled both to traditional boilers and heat pumps. Therefore, the maximal penetration rates correspond to a hundred minus the penetration rate of  $\mu$ -CHP units.

## **3 Relative share determination**

First, as already mentioned, the user can adjust the yearly construction, demolition and retrofit rates in the "user" sheet. Introducing these rates modifies the share of each building type in the 2030 tree-structure. For example, in the "Freestanding" sheet, column "T – occurrence 2012" contains the relative share of each building for year 2012. The final share of each buildings in 2030, taking into account the above rates is available in column "Y – Occurrence 2013 BAU".

Secondly, different penetration rates can be chosen for HVAC systems (Section 2).

- For heat pumps, column " $Z$  heat pump" contains the relative share of buildings equipped with heat pumps, and column " AA – BAU unchanged after HP" contains the relative share of buildings non equipped with heat pumps and available for other HVAC systems.
- For  $\mu$ CHP, column "AB micro CHP" contains the relative share of buildings equipped with  $\mu$ CHP, and column " AC – BAU unchanged after HP + micro CHP" contains the relative share of buildings non equipped with heat pumps or  $\mu$ -CHP and available for other HVAC systems.
- For district heating, column "AD district heating" contains the relative share of buildings connected to a district heating network, and column " AE – BAU unchanged after HP + micro CHP + DH" contains the relative share of buildings non equipped with heat pumps or  $\mu$ CHP or district heating.
- For solar collectors, column "AF Occurrence 2030 BAU MicroCogen" contains the relative share of buildings not equipped with µCHP (section 2.5), and available for thermal solar collectors. Column "AG – solar thermal repartition" contains the relative share of buildings equipped with solar collectors.